## **File Sharing – DropBox Overview**

DropBox is an online storage space used to share files between computers or to share files with others. It is particularly useful for sharing files too large for email with others.

Users who want to store and share files must have an account. However, you do not need an account to view and download files that have been shared with you.

DropBox is free to use, and comes with 2GB of storage space. More storage space can be added for a fee.

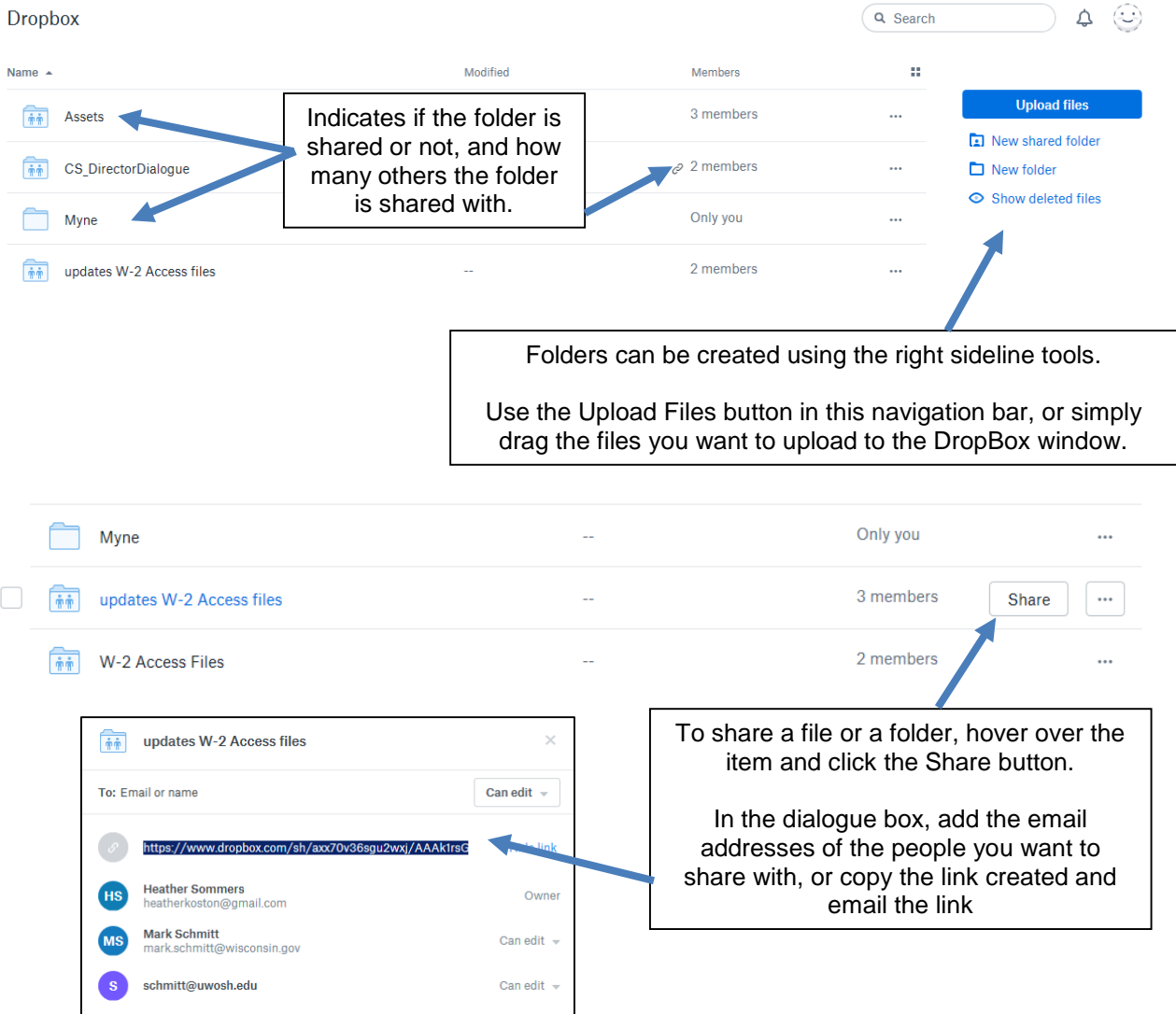

**NOTE**: If you share a file or folder with an email address, that person must have a DropBox account to view the file. If you copy and email a link to the shared item, the person does not need a DropBox account.

**1** 2017\_NWT

## **Opening a Shared File From Someone Else**

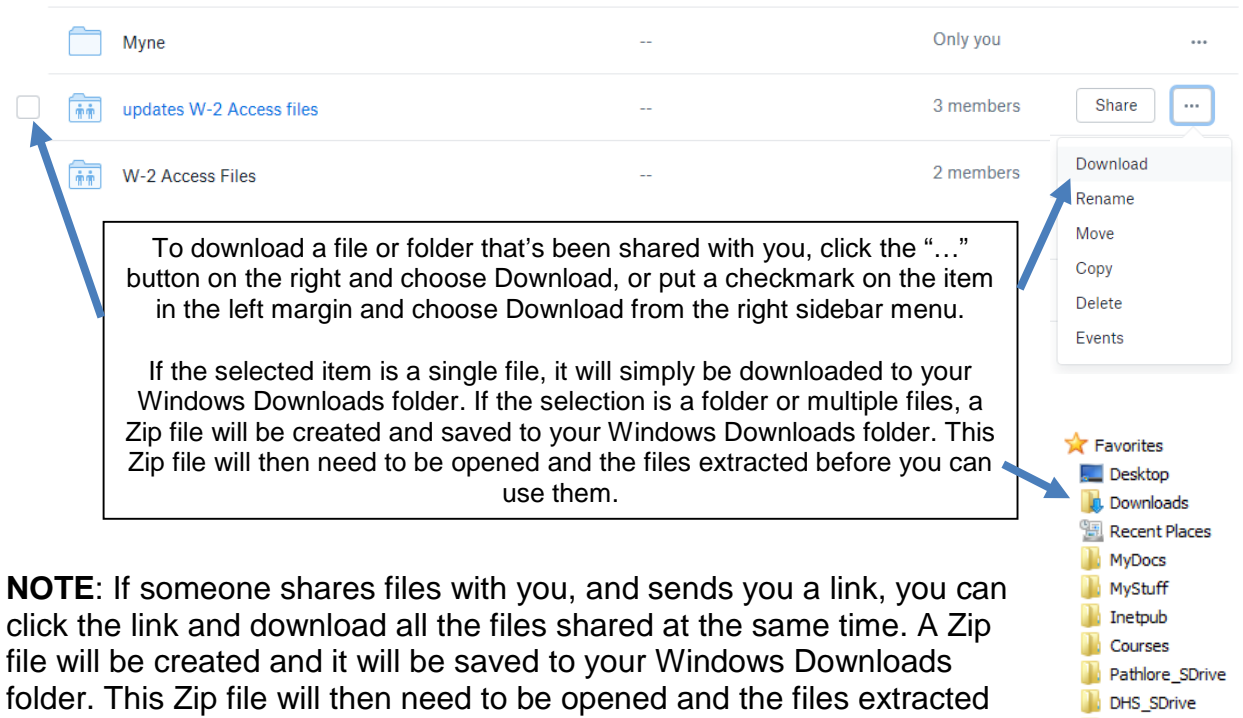

**NOTE**: DropBox is not the only online storage space application available. Other popular applications include Google Drive and Microsoft OneDrive.

before you can use them.